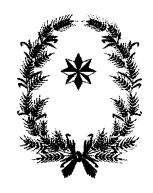

# **PROVINCIA DI CAMPOBASSO**

**1° Settore - Amministrativo ed Affari Generali Dirigente: avv. Pellegrino Amore**

# **AVVISO PUBBLICO**

Indagine di mercato per l'individuazione, attraverso manifestazione di interesse, degli Operatori economici da invitare alla procedura negoziata indetta per l'affidamento dei seguenti lavori: <**Messa in sicurezza della S.P. n.78**>

## **RINNOVO DELLA PROCEDURA**

Il Dirigente della Centrale Unica degli appalti della Provincia di Campobasso,

 richiamata la Determinazione Dirigenziale N.926 del 10-06-2021, su proposta del Responsabile del Procedimento Archj. Domenico Vespoli, con cui si è avviato l'affidamento in appalto del servizio in oggetto, mediante procedura negoziata senza previa pubblicazione del bando ai sensi del D.Lgs. N. 50 del 18 aprile 2016, articolo 36 e 63 - Art.1 comma 2° lett.b del decreto-legge 16 luglio 2020, n. 76 convertito in Legge 11 settembre 2020 n.120 e succ.mod. e int.

## **preso atto che**

- lo scorso 2 luglio 2021 si è avvita un'indagine di mercato mediante la pubblicazione dell'avviso n. 13269/2021 di protocollo, per selezionare gli Operatori economici da invitare alla procedura negoziata indetta per l'affidamento dei seguenti lavori di <Messa in sicurezza della S.P. n.78>;
- $\geq$  con l'entrata in vigore del DECRETO-LEGGE 31 maggio 2021, n. 77 sono state apportate, con il comma 1° dell'art.49, delle modifiche sostanziali alla regolamentazione del subappalto ex art.105 del Codice;
- in particolare viene incrementata la soglia del limite del subappalto e uniformata la modalità di subappalto all'interno delle categorie di lavorazioni;
- $\triangleright$  la prima applicazione di tale innovazione normativa comporta una diversa possibilità di qualificazione nell'appalto in oggetto aprendo a più ampia partecipazione degli Operatori economici anche non in possesso di certificazione SOA nelle lavorazioni rientranti nelle SIOS;

**ritenuto,** per tali motivazioni, di dover annullare in autotutela l'avviso di indagine di mercato prot. n. 13269/2021 del 2 luglio 2021 (ID 245) e, nel contempo, avviare una nuova procedura di indagine,

#### **Rende noto**

 che la Centrale Appalti di Lavori, Forniture e Servizi della Provincia di Campobasso intende espletare un'indagine di mercato per individuare **30 operatori** economici da invitare a successiva procedura negoziata indetta per l'affidamento del servizio in oggetto.

## **A tal fine fornisce le seguenti notizie:**

## **1. AMMINISTRAZIONE AGGIUDICATRICE**

## **Amministrazione aggiudicatrice:**

- Provincia di Campobasso, Via Roma N. 47, 86100 Campobasso 1° Settore, 1° Servizio, Ufficio 4° Centrale Appalti di Lavori, Forniture e Servizi
- Recapito telefonico: 0874.4011
- Sito internet: <https://provincia-campobasso.acquistitelematici.it/>
- $\bullet$

# **2. LUOGO, DESCRIZIONE E NATURA DEI LAVORI**

**2.1 Esecuzione dei Lavori**

2.1.1 LUOGO Strada provinciale n.78 (CB) - ITF22;

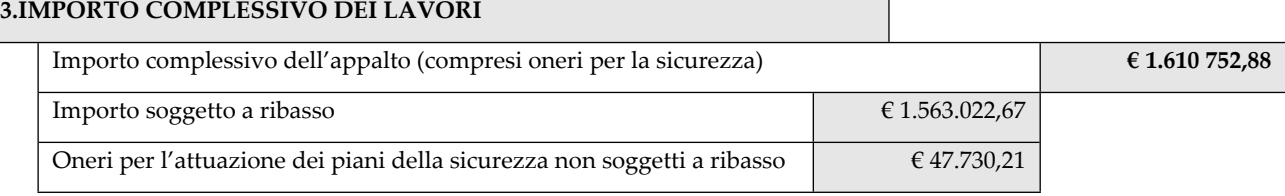

## **4. LAVORAZIONI DI CUI SI COMPONE L'INTERVENTO**

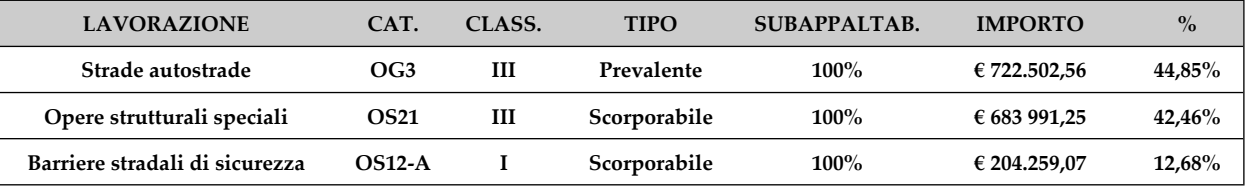

I requisiti di qualificazione alla gara sopra riportati, ai sensi dell'art.216, comma 14° del D.Lgs. 18 aprile 2016, n.50, fino all'adozione del regolamento previsto dal comma 27-octies dello stesso articolo, devono essere posseduti in misura almeno pari a quella dell'importo complessivo dell'appalto, come previsto dall'art. 92 del D.P.R. 05 ottobre 2010, n.207. Ai sensi dell'art.89 comma 11 del D.Lgs 50/2016 non è ammesso l'avvalimento per le categorie OS21 e OS 12-A.

Ai sensi dell'art. 49 del decreto-legge 77/2021 rimane quale limite massimo di subappalto il 50% del valore del contratto.

Nel caso in cui l'impresa non sia in possesso – in proprio - dei requisiti di cui al soprastante punto 4), dovrà **manifestare la volontà di partecipare alla procedura mediante ricorso agli istituti dell'Avvalimento (solo cat.OG3) o del Raggruppamento Temporaneo di Imprese mediante marcatura delle caselle riportate nel modello di manifestazione di interesse (in quest'ultimo caso la ditta che presenta la manifestazione di interesse dovrà obbligatoriamente assumere in sede di gara il ruolo di mandataria/capogruppo);**

**L'Operatore economico potrà altresì partecipare dichiarando il subappalto necessario o qualificante sulle categorie** scorporabili entro il limite del 50% dell'importo posto a base d'asta, assumendo l'importo di qualificazione sulla **categoria prevalente OG3. Si rileva che la somma delle lavorazioni scorporabili è comunque superiore al limite imposto del 50% (55,14%) pertanto l'Operatore deve comunque qualificarsi in una delle due categorie scorporabili mediante certificazione SOA OS21 ovvero OS12-A di categoria I non essendo possibile l'applicazione del comma 7 dell'art.92 del d.P.R. n.207/2010.**

## **5. CRITERIO DI AGGIUDICAZIONE**

#### **Minor prezzo, ai sensi dell'art.36 comma 9 bis del D.Lgs. 18 aprile 2016, n.50.**

Si procederà, ai sensi dell'art. 97 comma 8 del D.Lgs. 18 aprile 2016, n.50, all'esclusione automatica delle offerte che presentano una percentuale di ribasso pari o superiore alla soglia dell'anomalia individuata ai sensi del comma 2 e 2 bis stesso articolo. L'esclusione automatica non sarà operata qualora il numero delle offerte ammesse fosse inferiore a dieci. In tal caso si procederà secondo quanto disposto dagli artt. 97 del D.Lgs. 18 aprile 2016, n.50.

Si procederà all'aggiudicazione anche in presenza di una sola offerta valida, sempreché sia ritenuta congrua e conveniente.

In caso di offerte uguali si procederà per sorteggio

Gli atti progettuali e tutta la documentazione di gara necessaria per partecipare alla presente procedura di manifestazione di interesse sono pubblicati sulla piattaforma telematica:

[https://provincia-campobasso.acquistitelematici.it/.](https://provincia-campobasso.acquistitelematici.it/)

## **7. MODALITA' E TERMINI DI PARTECIPAZIONE**

Possono presentare istanza le ditte in possesso dei necessari requisiti generali e di qualificazione economico-finanziaria e tecnico-organizzativa previsti dalla legislazione vigente.

A tal fine le ditte interessate possono presentare istanza di invito alla Provincia di Campobasso, ai sensi degli artt. 46 e 47 del D.P.R. 445/2000, completa della dichiarazione resa e sottoscritta dal legale rappresentante, utilizzando il Modulo predisposto dalla Provincia di Campobasso, con la quale si attesti:

- di non ricadere in una delle condizioni che costituisca motivo di esclusione dalla partecipazione a una procedura di appalto previste dall'art.80 D.Lgs. 18 aprile 2016, n.50;
- di essere iscritti Camera di Commercio per settore di attività adeguato all'appalto; attestazione SOA per le rispettive categorie;

L'operatore economico che intende partecipare alla procedura negoziata deve pertanto inviare il Modulo di partecipazione predisposto dalla Stazione Appaltante utilizzando esclusivamente la piattaforma telematica, previa obbligatoria registrazione al sistema, pena inammissibilità.

Ai fini della registrazione è necessario e sufficiente eseguire la Fase 1 descritta nella Piattaforma.

Una volta eseguita la registrazione l'operatore potrà eseguire il *login* ed eseguire l'invio della domanda di partecipazione e di tutti i documenti richiesti utilizzando la piattaforma.

#### **Il Modulo di partecipazione deve essere sottoscritto, in formato digitale dal legale rappresentante:**

- dell'operatore singolo (anche se società);
- del Consorzio stabile
- del Consorzio tra cooperative di produzione e lavoro o tra imprese artigiane
- della capogruppo, se trattasi di R.T.I., Consorzio ordinario, G.E.I.E costituiti
- dell'impresa, con funzione di organo comune e potere di rappresentanza, aderente ad un contratto di rete dotato di soggettività giuridica.

Nel caso di partecipazione di un operatore plurisoggettivo NON COSTITUITO, la domanda di partecipazione è sottoscritta digitalmente da tutti i legali rappresentanti dei soggetti che lo compongono.

Le domande dovranno essere trasmesse entro e non oltre le ore 23:59 del giorno 01 agosto 2021 (termine perentorio).

Il recapito tempestivo delle istanze tramite il Sistema telematico rimane ad esclusivo rischio dei mittenti nel caso in cui, per qualsiasi motivo, non venga effettuato in tempo utile all'indirizzo indicato.

E' ESCLUSA QUALSIASI ALTRA MODALITA' DI RECAPITO

## **8. ASPETTI PROCEDURALI**

Scaduto il termine per la presentazione delle istanze, l'Ufficio appalti procede alla verifica della completezza delle stesse ed ammette al sorteggio le domande regolari.

Terminata l'istruttoria l'Ufficio, attraverso il Sistema elettronico, comunica ai partecipanti l'eventuale richiesta di integrazione di documenti ovvero l'ammissione e/o esclusione alla procedura. I partecipanti sono obbligati a chiedere chiarimenti e/o inoltrare qualunque richiesta attraverso la Piattaforma.

Qualora il numero di manifestazioni di interesse tempestivamente pervenute ed ammesse sia uguale o inferiore al numero di operatori economici da invitare (richiamato all'inizio) la Stazione appaltante provvederà ad invitare tutti gli operatori che abbiano manifestato il proprio interesse a partecipare e che siano stati ammessi; ove le istanze di invito pervenute risultino superiori al predetto numero si procederà, nella fase immediatamente precedente l'invio della lettera di invito, alla individuazione degli operatori da invitare alla successiva fase negoziale tramite sorteggio casuale eseguito dalla Piattaforma elettronica.

L'estrazione sarà eseguita alla presenza di almeno n° 2 testimoni, dipendenti del 1° Settore aperta al pubblico.

Eseguito il sorteggio, ove non ricorrano motivi di urgenza, si procederà ad inviare la lettera di invito agli operatori economici sorteggiati.

Si comunica inoltre che, una volta decorso il termine assegnato per la presentazione delle offerte da parte degli operatori effettivamente invitati alla gara, verrà pubblicato l'elenco completo e riassuntivo dei partecipanti alla selezione.

Il presente avviso è pubblicato sul sito internet della Centrale Appalti di Lavori, Forniture e Servizi.

## **9. REGOLE SULLA PARTECIPAZIONE ALLA GARA TELEMATICA**

La gara si svolgerà esclusivamente con modalità telematica mediante l'utilizzo della piattaforma "Piattaforma di Gestione Albo fornitori e Gare telematiche", accessibile dal seguente link: https://provinciacampobasso.acquistitelematici.it, dove sono specificate le modalità di registrazione degli operatori economici al sistema, in attuazione degli indirizzi operativi stabiliti con la determinazione dirigenziale n. 371 del 07-03-2019.

Al fine di partecipare alla presente procedura **è necessario essere in possesso**, oltre che dei requisiti menzionati nella documentazione di gara, anche dei seguenti requisiti informatici:

- *a. Configurazione hardware minima per l'accesso al sistema:*
	- o Memoria Ram 1 GB o superiore
	- o Scheda grafica e memoria on-board
	- o Monitor di risoluzione 1024X768 pixel o superiori
	- o Accesso ad internet ADSL a 640 Kbit/s
- o Tutti gli strumenti necessari al funzionamento di una normale postazione (es. tastiere, mouse, video, stampante, etc.).

*b. Browser per la navigazione su internet fra quelli riportati alla seguente pagina: https://www.digitalpa.it/browsersupportati.html*

c. Possesso di software normalmente utilizzati per l'editing e la lettura nei documenti tipo (elenco indicativo): *MS Office, Open Office o Libre Office, Acrobat Reader o altro lettore documenti PDF.*

*d. Certificato di firma digitale in corso di validità*: i titolari e/o legali rappresentanti o procuratori degli operatori economici che intendono partecipare all'appalto devono essere in possesso di un certificato di firma digitale in corso di validità rilasciato da un organismo incluso nell'elenco pubblico dei certificatori tenuto da AgID, secondo quanto previsto dal Codice di Amministrazione Digitale (art. 29 comma 1) e specificato dal DPCM 30 marzo 2009 nonché del relativo software per la visualizzazione e la firma dei documenti digitali, nonché di marche temporali (nelle ipotesi in cui la procedura di gara lo richieda)

*e. di un indirizzo di posta elettronica certificata (P.E.C.)* che deve essere correttamente riportata in fase di registrazione al fine di evitare errori nelle comunicazioni. L'errore per inesatta indicazione della PEC resta a carico dell'operatore che si sia mal registrato.

I concorrenti, eseguita la registrazione al Sistema secondo le modalità appresso indicate, dovranno inserire nella piattaforma, entro il termine perentorio indicato di seguito (data di scadenza di presentazione delle offerte) la documentazione amministrativa richiesta dal presente Avviso, debitamente firmata digitalmente, nelle modalità indicate nei successivi paragrafi, pena la non ammissione alla procedura.

Dopo aver allegato la documentazione richiesta, sarà necessario confermare la propria partecipazione tramite l'apposito tasto, inderogabilmente prima della data di scadenza; a questo punto, il sistema invierà una ricevuta di partecipazione via PEC, contenente l'elenco dei documenti inseriti e le informazioni relative.

La PEC inviata costituisce notifica del corretto recepimento dell'offerta stessa.

La domanda si considera ricevuta nel tempo indicato dal Sistema, come risultante dai log dello stesso Sistema.

Non sarà accettata alcuna domanda oltre il termine di scadenza del bando anche per causa non imputabile al Concorrente.

I concorrenti esonerano la Stazione Appaltante e il gestore del sistema da qualsiasi responsabilità inerente il mancato o imperfetto funzionamento dei servizi di connettività necessari a raggiungere il Sistema e a inviare i relativi documenti necessari per la partecipazione alla procedura.

La mancata o erronea indicazione, in fase di registrazione, della PEC esonera la stazione appaltante da qualunque eventuale ritardo e/o disguido nella comunicazione con gli Operatori economici. Gli operatori economici hanno pertanto l'obbligo di controllare, anche successivamente alla registrazione, l'esattezza dei dati inseriti nella scheda di registrazione.

La Stazione Appaltante si riserva facoltà di sospendere o rinviare la procedura qualora riscontri anomalie nel funzionamento della piattaforma o della rete che rendano impossibile ai partecipanti l'accesso al Sistema o che impediscano di formulare l'offerta.

#### **La registrazione sulla piattaforma telematica**

Per le indicazioni relative a registrazione sulla piattaforma informatica e sulla operatività della sistema occorre premettere che è possibile, in ogni momento, fare riferimento ai manuali tecnici disponibili sul suddetto portale alla voce "Manuali - Guide".

I rapporti giuridici fra la Provincia di Campobasso e l'operatore economico dell'appalto saranno regolati:

- 1. Dalle condizioni contenute nel bando di gara, nel presente disciplinare, nel capitolato speciale e in tutti gli atti di gara;
- 2. Dalle norme tecniche di funzionamento del sistema telematico reperibili su https://provinciacampobasso.acquistitelematici.it
- 3. Dal d.lgs. N. 50/2016;
- 4. Dalle norme del codice civile;
- 5. Dal d. Lgs. N. 82/2005

La Registrazione, da effettuarsi sul sistema all'indirizzo https://provincia-campobasso.acquistitelematici.it è del tutto gratuita e non comporta, in capo al concorrente che la richiede, l'obbligo di presentare la domanda, né alcun altro onere o impegno.

In caso di Raggruppamento Temporaneo di Imprese (R.T.I.) o Consorzio costituendo è sufficiente la Registrazione della capogruppo mandataria senza che sia necessaria la Registrazione di tutti i soggetti facenti parte del R.T.I. o del Consorzio.

Salvo malfunzionamenti delle reti, dell'infrastruttura e delle tecnologie di comunicazione, la procedura di Registrazione è automatica e avviene rapidamente.

In ogni caso, ai fini del rispetto dei termini previsti per l'invio della domanda e, per prevenire eventuali malfunzionamenti, si consiglia di procedere alla Registrazione con congruo anticipo, prima della presentazione dell'offerta.

L'utenza creata in sede di Registrazione è necessaria per ogni successivo accesso alle fasi telematiche della procedura e di ogni altra procedura avviata dalla Stazione Appaltante.

L'utente è tenuto a non diffondere a terzi la chiave di accesso (user id e password) a mezzo della quale verrà identificato dal Sistema.

La sicurezza nell'accesso al sistema è garantita con l'implementazione del protocollo Secure Socket Layer (SSL) a cifratura forte (256 bit).

Il sistema di autenticazione garantisce che l'accesso venga effettuato in conformità alle misure minime di sicurezza previste dalla normativa Privacy. Per accedere è possibile utilizzare anche Smart Card con certificato di autenticazione (CNS) emesso da un Ente certificatore legalmente riconosciuto.

L'operatore ottiene l'utenza attraverso il legale rappresentante ovvero un procuratore (generale o speciale) abilitato a presentare offerta.

L'operatore, con la registrazione e, comunque, con la presentazione dell'offerta, si obbliga a dare per rato e valido l'operato compiuto dai titolari e/o utilizzatori delle utenze riconducibili all'interno del Sistema all'operatore economico medesimo; ogni azione da questi compiuta all'interno del Sistema si intenderà, pertanto, direttamente imputabile all'operatore registrato.

#### **Predisposizione ed invio della domanda**

Una volta eseguita la registrazione, al fine di partecipare alla procedura telematica il concorrente dovrà:

- Accedere allo spazio dedicato alla gara sul sistema telematico;
- Selezionare la gara alla quale si intende partecipare;
- Scaricare sul proprio pc i documenti allegati nell'area "Documentazione di gara".
- Inserire nel sistema documenti allegati firmati digitalmente nell'apposito spazio previsto. I formati accettati per i documenti da firmare digitalmente sono esclusivamente \*.pdf e \*.p7m, pena l'impossibilità di caricare il documento nel sistema.

Ogni singolo documento da caricarsi sul sistema non può superare i 15 MB di dimensione. Il semplice caricamento (upload) della documentazione di offerta sul Sistema non comporta l'invio della domanda alla Stazione Appaltante.

Per trasmettere i documenti, è necessario confermare l'invio tramite l'apposita procedura.

Il Concorrente è tenuto a verificare di avere completato tutti i passaggi richiesti dal Sistema per procedere all'invio dell'offerta.

Il Sistema darà comunicazione al fornitore del corretto invio dell'offerta tramite PEC e tramite ricevuta di partecipazione scaricabile dalla pagina di conferma di avvenuta partecipazione alla gara.

Il Sistema consente di salvare la documentazione redatta dal Concorrente, interrompere la redazione della domanda e riprenderla in un momento successivo.

Il Manuale d'uso per il Concorrente e le istruzioni presenti sulla piattaforma forniscono le indicazioni necessarie per la corretta redazione e la tempestiva presentazione della domanda.

#### **Richiesta di informazioni e chiarimenti**

Eventuali richieste di informazioni complementari e/o di chiarimenti sull'oggetto e sugli atti della procedura e ogni richiesta di notizia utile per la partecipazione alla procedura o sullo svolgimento di essa devono essere presentate in lingua italiana e trasmesse alla Stazione Appaltante, per mezzo della apposita funzione presente sulla piattaforma, entro il perentorio termine indicato di seguito.

Le risposte ai chiarimenti saranno comunicate a tutti i partecipanti alla procedura tramite e-mail e saranno pubblicate in calce alla pagina del bando e nell'area dedicata alle FAQ.

#### **Forma e sottoscrizione dei documenti**

Ogni documento relativo alla procedura deve essere presentato secondo le norme e le modalità di partecipazione indicate, redatto in ogni sua parte in lingua italiana ed in conformità a quanto previsto dalla documentazione di gara.

Salvo diversa indicazione, ogni documento elettronico (di seguito, per brevità, anche solo "file") inviato dal concorrente in relazione alla presente procedura ed alla presentazione dell'offerta dovrà essere sottoscritto dall'operatore economico con la firma digitale di cui all'art. 1, comma 1, lettera s), del D.Lgs. n. 82/2005.

Resta in ogni caso di esclusiva competenza e responsabilità del concorrente verificare che la propria documentazione sia effettivamente e correttamente sottoscritta con firma digitale.

La Stazione Appaltante potrà procedere in qualsiasi momento a controlli e verifiche della veridicità e della completezza del contenuto delle dichiarazioni della documentazione presentate dai concorrenti, richiedendo l'esibizione di documenti originali e dei certificati attestanti quanto dichiarato dai concorrenti.

Si rammenta che, ai sensi degli artt. 75 e 76 del DPR 445/2000, la falsa dichiarazione:

- Comporta sanzioni penali e comunicazioni alla competente ANAC
- Costituisce causa d'esclusione dalla partecipazione della procedura.

#### **9. ALTRE INFORMAZIONI**

- Tutte le comunicazioni saranno eseguite tra la Stazione Appaltante e l'operatore economico registrato mediante la Piattaforma Telematica
- Resta inteso che quanto dichiarato in sede di manifestazione di interesse non costituisce prova di possesso dei requisiti di carattere generale e speciale richiesti per la partecipazione alla gara.
- Il presente avviso ha unica finalità quella di indagine di mercato e non costituisce proposta contrattuale e non vincola in alcun modo la Provincia di Campobasso che, nel caso di sopravvenute esigenze e motivate necessità, potrà annullare la procedura in questione, riproporla o ricorrere a procedure alternative senza che i partecipanti possano avanzare alcuna pretesa.
- Sono fatte salve in ogni caso le verifiche di legge in ordine al possesso dei requisiti generali e speciali da parte delle ditte partecipanti, da espletarsi nel corso della procedura di gara.
- Ogni richiesta di chiarimenti deve essere fatta utilizzando la Piattaforma Telematica entro e **non oltre il termine di tre** giorni lavorativi antecedenti la data di scadenza del presente avviso.

## **Il Responsabile del Servizio**

(dr. Leonardo Giuliano)\*

# **Il Dirigente** (avv. Pellegrino Amore)\*

\*Il presente documento è firmato digitalmente ai sensi del D.Lgs n.82/2005 e s.m.i.